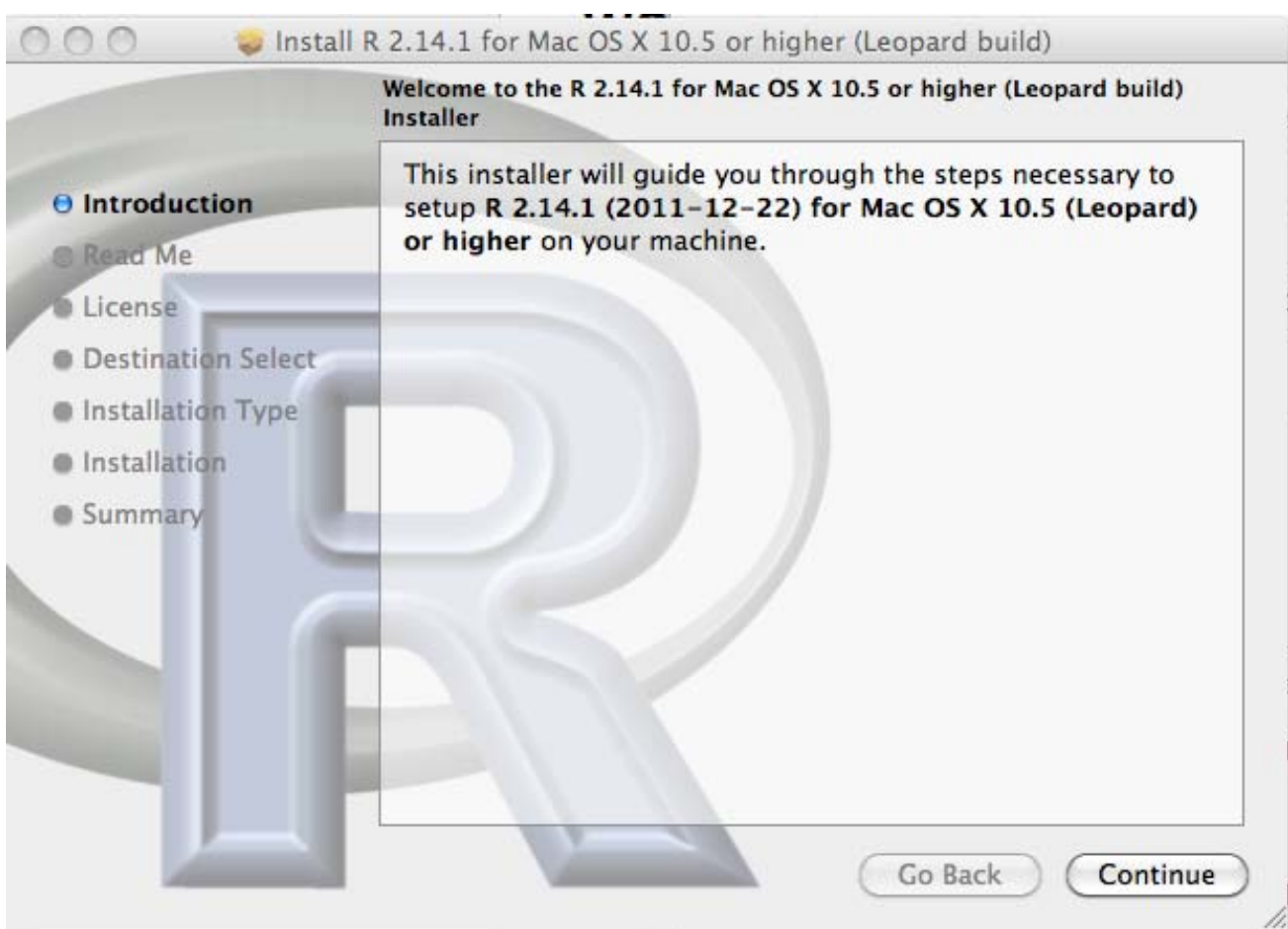

Please click the button, Continue

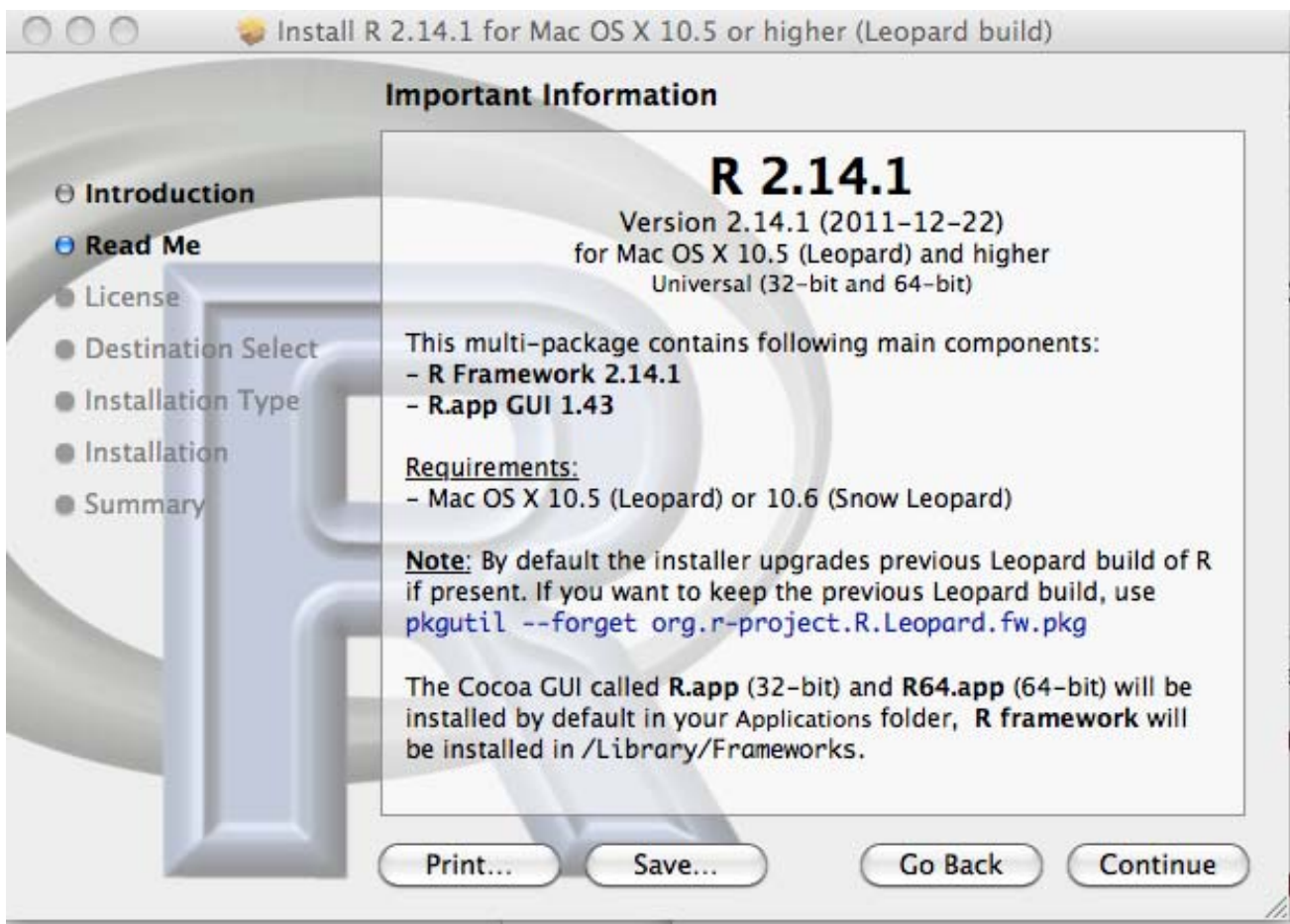

Please click the button, Continue

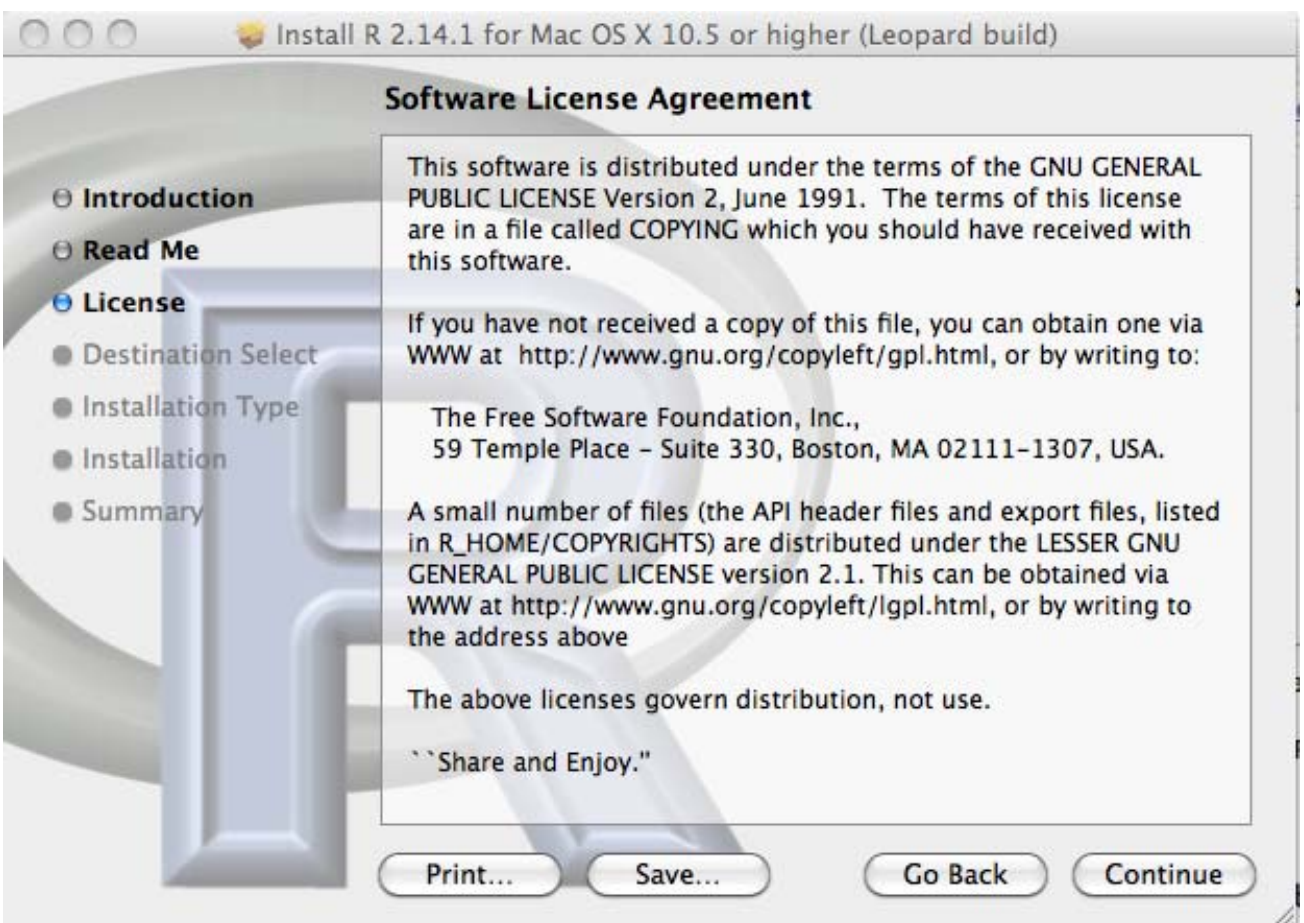

Please click the button, Continue

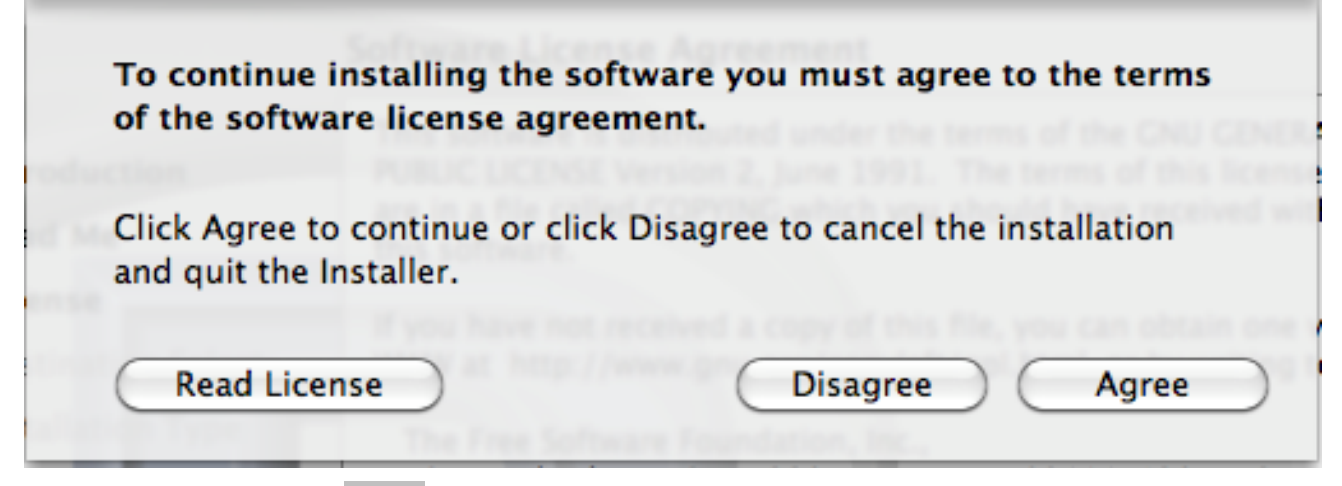

Please click the button, Agree

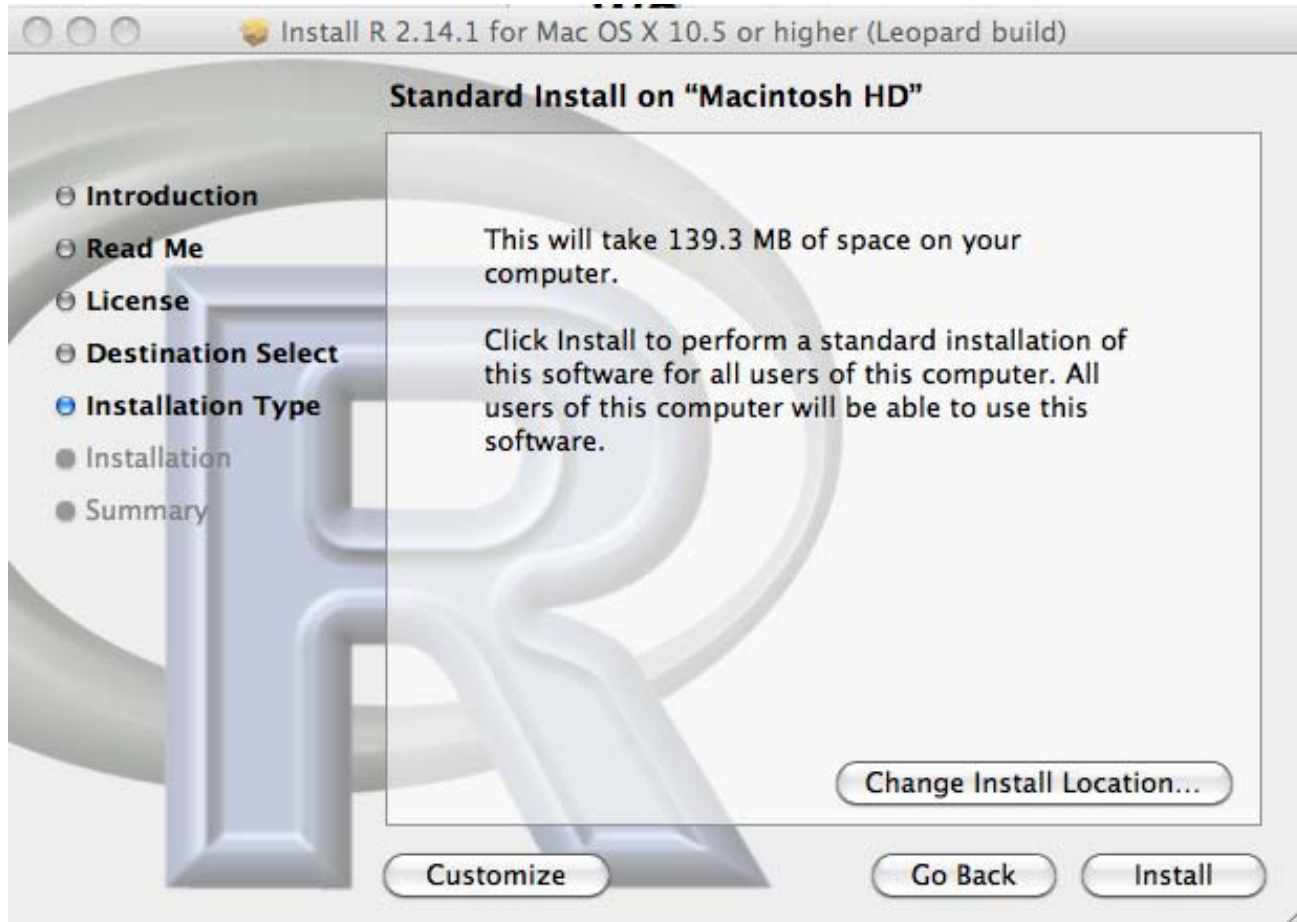

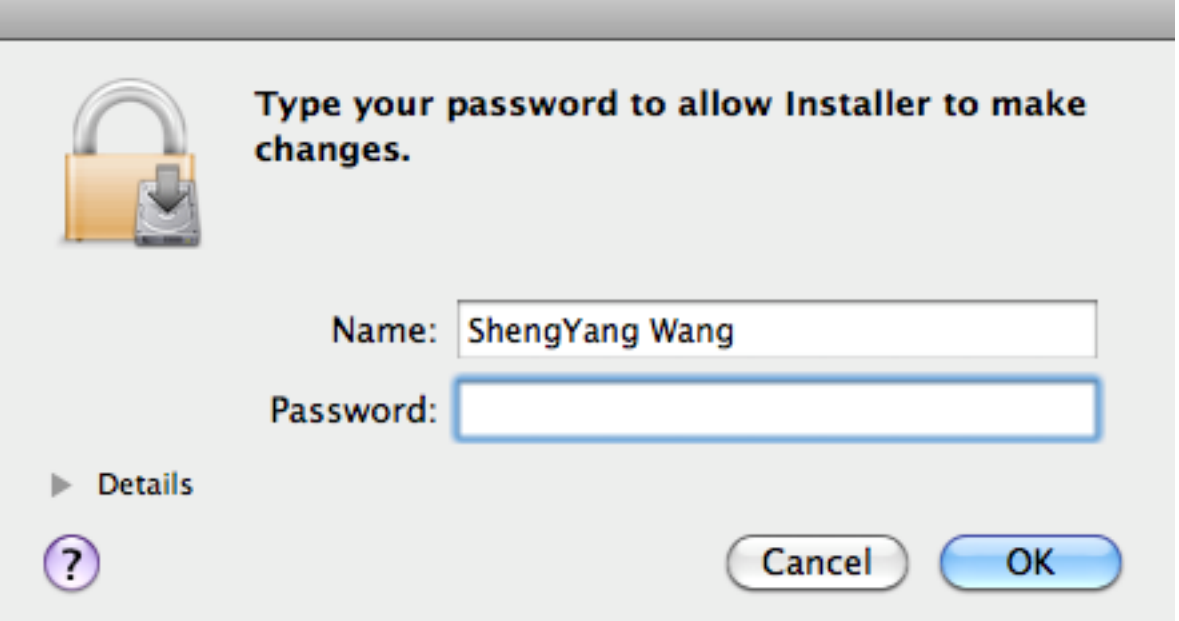

If you are eligible to install software package R in your computer, please input you username and password; otherwise, contact your IT person.

Please click the button, Install

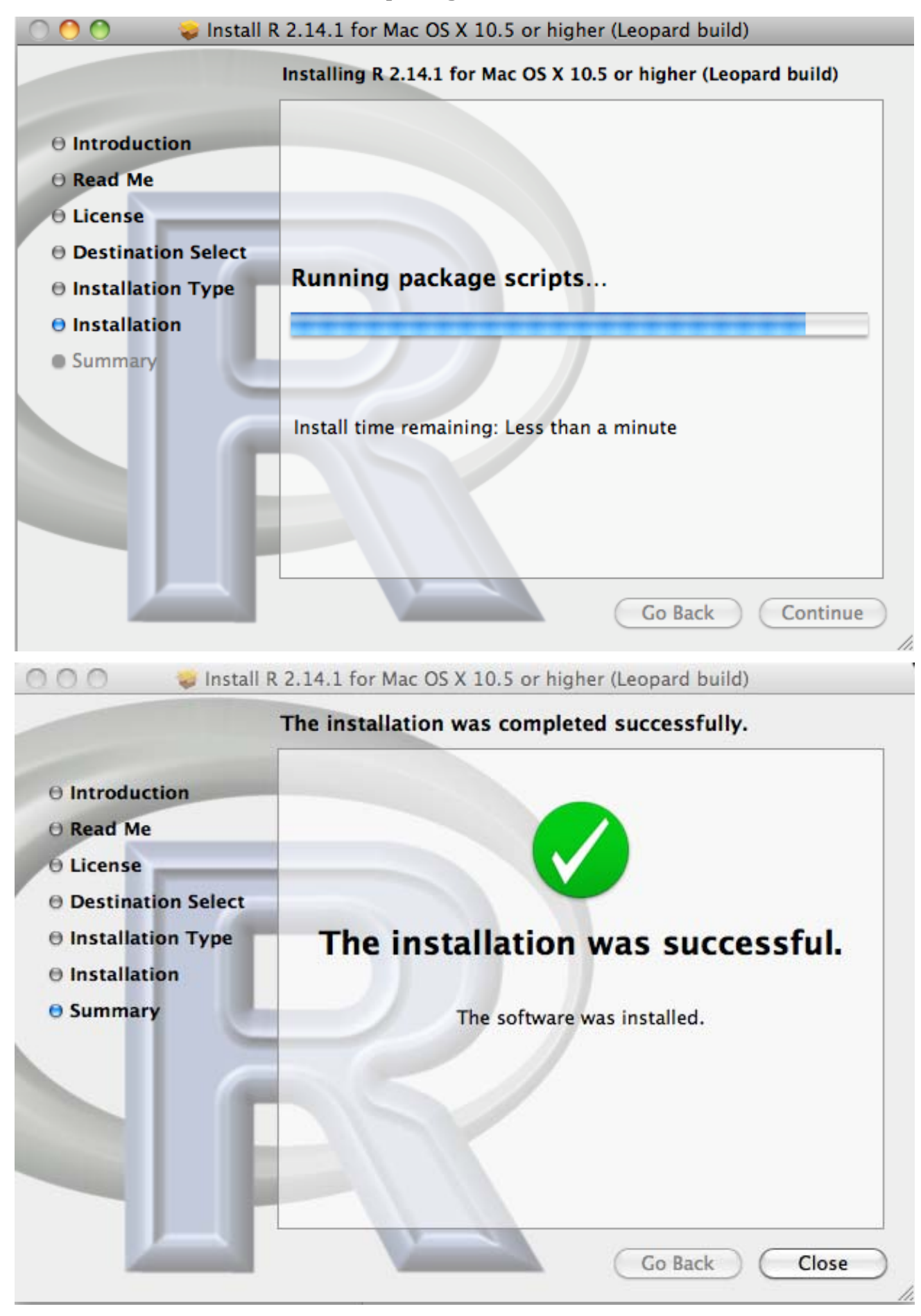